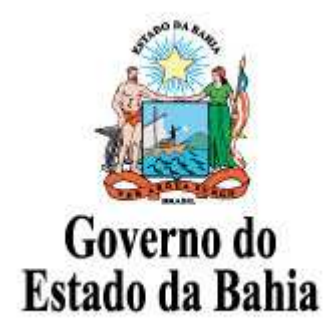

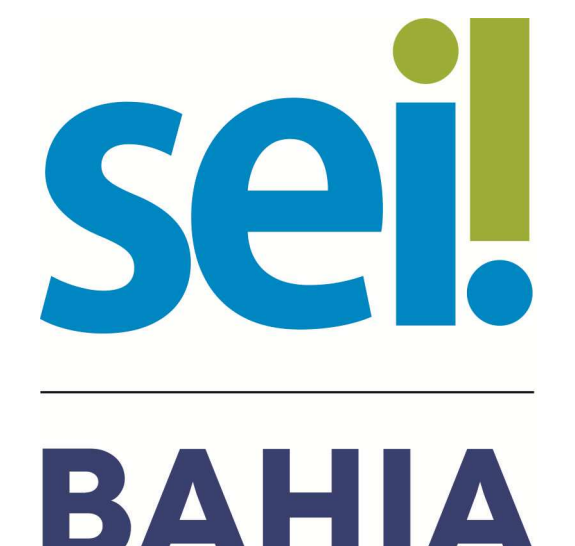

SISTEMA ELETRÔNICO DE INFORMAÇÕES

# **Orientação Técnica nº 10**

## **VISTA AO PROCESSO PROCESSO: Órgãos de Controle**

## **Versão 1.0 – AGO/2018**

O modelo deste documento é de propriedade do Governo do Estado da Bahia Elaborado em 01/03/2016 Emitido em 21/08/2018

## **1 Vista ao Processo**

### **1.1 O que é?**

A Vista ao Processo é a forma eletrônica disponibilizada a um interessado (agente externo) para que o mesmo possa auditar/consultar os processos no Sistema Eletrônico de Informações (SEI).

### **1.2 Como se dá?**

A vista ao processo no SEI Bahia para órgãos de controle, se dá pelo prévio cadastro dos interessados encaminhado pelo órgão solicitante, que permite o envio de um link para o interessado com total acesso ao conteúdo e informações do processo solicitado.

**1.2.1** O usuário interno do SEI deverá selecionar o processo que precisa ser disponibilizado e clicar no ícone "Gerenciar Disponibilizações de Acesso Externo":

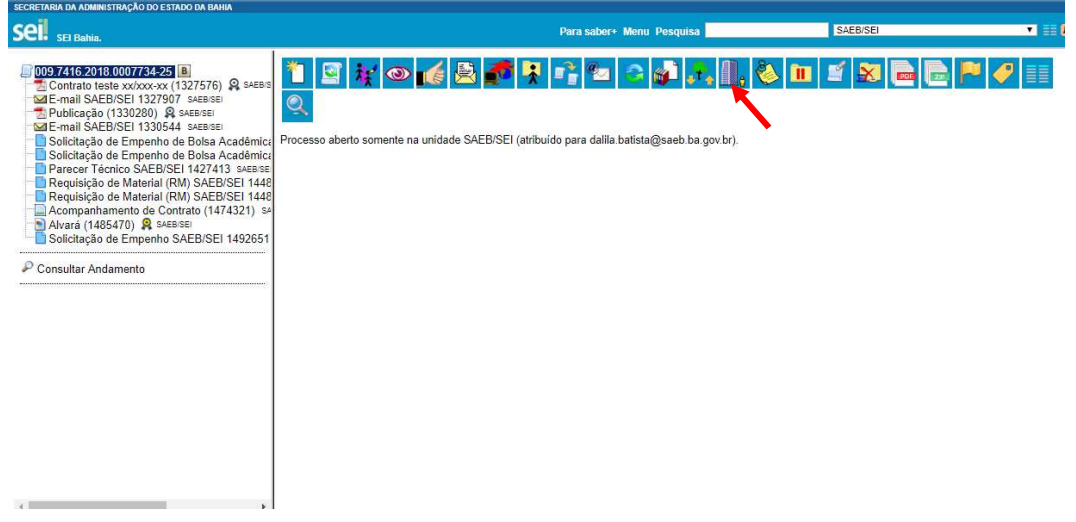

Figura 1. Gerenciar Disponibilizações de Acesso Externo

**1.2.2** Deverá preencher os campos da janela de liberação com os dados do Auditor (destinatário) previamente cadastrado (carrega automaticamente), determinar o tipo de acesso sempre como "Acompanhamento Integral do processo", determinar a quantidade de dias, digitar a senha de assinatura no SEI Bahia e clicar em "Disponibilizar":

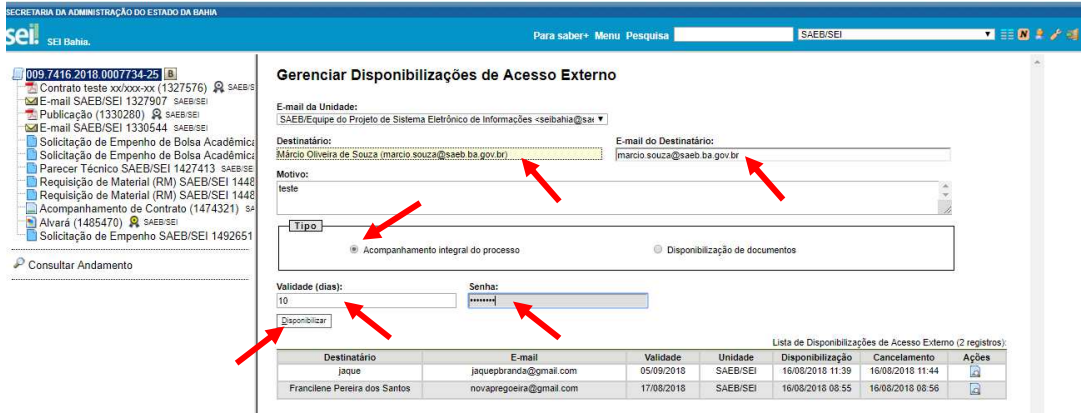

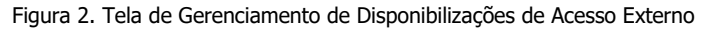

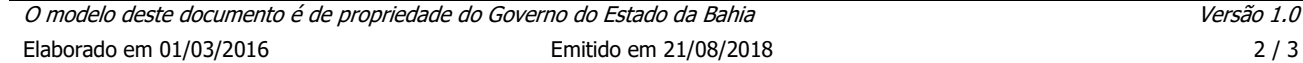

**1.2.3** O interessado (auditor) receberá um e-mail conforme exemplo abaixo:

| <b>A</b> Novo<br>☆ Responder a todos   ∨                                                                                                    | Lixo eletrônico   Y<br><b>m</b> Excluir<br>Arquivar | Limpar<br>Mover para V<br>Categorias $\vee$<br>$\cdots$                                                                                                    | 9 Desfazer            |
|----------------------------------------------------------------------------------------------------|-----------------------------------------------------|----------------------------------------------------------------------------------------------------|-----------------------|
| Prioritário Outros                                                                                                    | Filtro $\vee$                                       | SEL - Acesso Externo ao Processo nº 009.7416.2018.0007734-25                                                                                                    |                       |
| Próxima: REUNIÃO · SALA 2 - PA                                                                                                    | Amanhã às 14:00 Agenda                              | SAEB/Equipe do Projeto de Sistema Eletrônico de Informações <seibahia@saeb.ba.qov.br></seibahia@saeb.ba.qov.br>                                                                                                    | ♪ Responder a todos V |
| Adriana Sousa Silva<br>Polinter - Bases para Validação (SEI Bahia)<br>Prezado Dr. Ivo. Considerando nossa conversa por telefone fiz as devidas alterações nos ter                                                                                   | 自护某个<br>07/05/2018                                  | ïе<br>Hoje, 14:54<br>Marcio Oliveira Souza 8                                                                                                    |                       |
| Adriana Sousa Silva                                                                                                    | $B \rightarrow I$                                   | : Este é um e-mail automático :                                                                                                    |                       |
| [Sei Bahia] Base de Conhecimento - GCR<br>07/05/2018<br>Neyla Seque bases de conhecimento proveniente da Corregedoria após análise técnica. Cha                                                                                                    |                                                     | Prezado(a) Márcio Oliveira de Souza.                                                                                                    |                       |
| Adriana Sousa Silva                                                                                                    | $B \rightarrow I$                                   | Este e-mail informa que foi concedido acesso externo ao Processo nº 009.7416.2018.0007734-25 no SEI-SAEB, para o usuário Márcio Oliveira de Souza.                                                                                                    |                       |
| (Sei Bahia) Base de Conhecimento - CCL<br>07/05/2018<br>Neyla Seque bases de conhecimento da CCL após análise técnica. Atenciosamente, Adriana                                                                                                    |                                                     | O referido acesso externo será válido até 31/08/2018 e poderá ser realizado por meio do link a sequir:<br>https://seibahia.ba.gov.br/sei/processo_acesso_externo_consulta.php?id_acesso_externo=1522&infra_hash=fd4af5d4cafa301c607d34f11a5b8680                                                                                                    |                       |
| 日医羊<br>Adriana Sousa Silva<br>Passo a Passo para elaboração do Plano de Classificação e da Tabela de Tempo<br>06/03/2018<br>Adélia, Abaixo apresento um passo a passo detalhado para colaborar com seu entendiment                                  |                                                     | SAFR/SFI/SAFR<br>Secretaria da Administração do Estado da Bahia<br>www.saeb.ba.gov.br                                                                                                    |                       |
| Hoje                                                                                                    |                                                     |                                                                                                    |                       |
| <b>而 乌 ト →</b><br>SAEB/Equipe do Projeto de Sistema Eletrônico de Infor<br>SEL - Acesso Externo ao Processo nº 009.7416.2018.0007734-25<br>$14 - 54$<br>: Este é um e-mail automático :: Prezado(a) Márcio Oliveira de Souza, Este e-mail informa q |                                                     | ATENÇÃO: As informações contidas neste e-mail, incluindo seus anexos, podem ser restritas apenas à pessoa ou entidade para a qual foi endereçada. Se você não é o<br>destinatário ou a pessoa responsável por encaminhar esta mensagem ao destinatário, você está, por meio desta, notificado que não deverá rever, retransmitir, imprimir,<br>copiar, usar ou distribuir esta mensagem ou quaisquer anexos. Caso você tenha recebido esta mensagem por engano, por favor, contate o remetente imediatamente e em<br>seguida apaque esta mensagem. |                       |
| Majara Carine Pires Silva<br>PRODEB - Cadastro/criação de documentos no SEI<br>14:53<br>Equipe, Boa tarde. A Comissão de Licitação vem apresentando para a Equipe de Implantaçã<br>Jaqueline Pereira Brandão                                        |                                                     | Esta mensagem foi verificada pelo sistema de antivírus e                                                                                                    |                       |
|                                                                                                    |                                                     | acredita-se estar livre de perigo.                                                                                                    |                       |

Figura 3. E-mail automático SEI - Acesso Externo

#### **1.3 Acessando o Processo**

Após clicar no link do e-mail de acesso ao processo, o interessado terá acesso a informações como: Autuação, Lista de Protocolos e Lista de Andamentos (vide Imagem 2).

- **1.3.1 Atuação** Informações gerais do processo (número do processo, nome do processo, data de geração e interessados).
- **1.3.2 Lista de Protocolos** Lista de documentos pertencentes ao processo, que pode ter seu conteúdo acessado clicando no link dos números de cada documento.
- **1.3.3 Lista de Andamentos** Lista com os registros de atuações sobre o processo (data/hora, órgão/unidade e descrição detalhada da ação realizada).

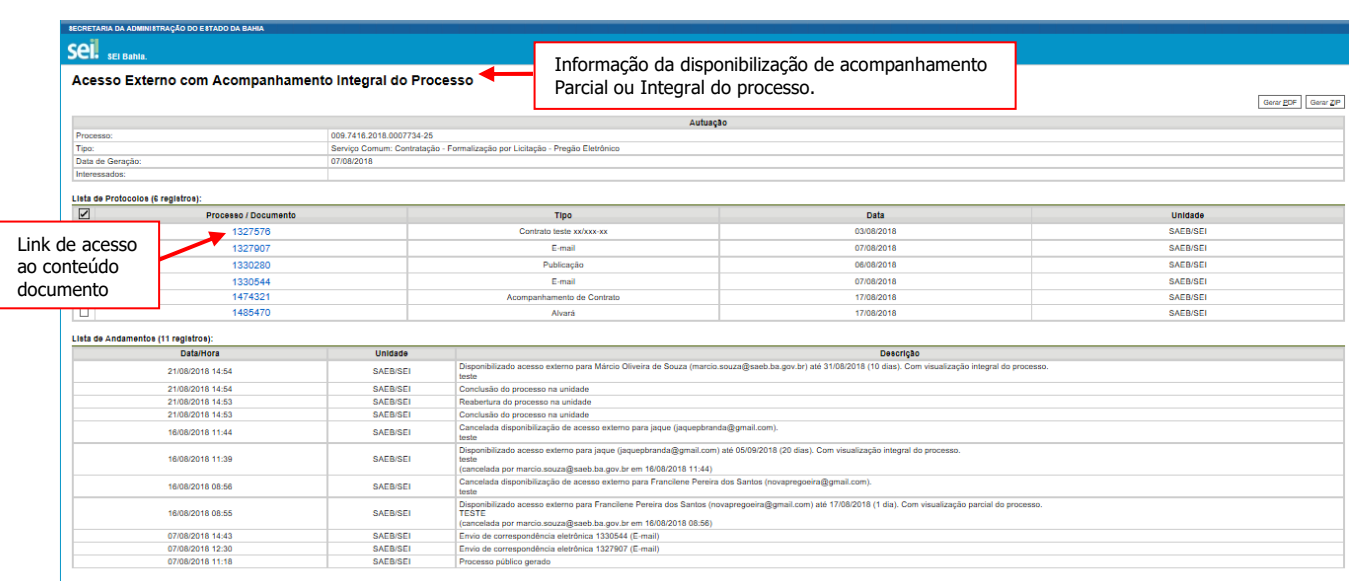

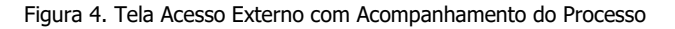

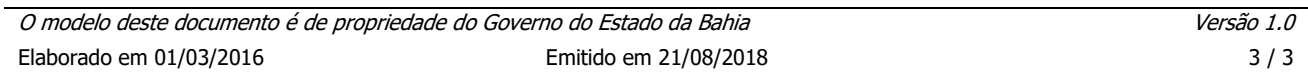